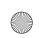

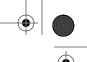

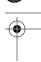

## Sample Configuration **File**

This appendix gives an example of a production *smb.conf* file and looks at how many of the options are used in practice. The following is a slightly disguised version of one we used at a corporation with five Linux servers, five Windows for Workgroups clients and three NT Workstation clients:

```
# smb.conf -- File Server System for: 1 Example.COM BSC & Management Office
[globals]
    workgroup = 1EG_BSC
    interfaces = 10.10.1.14/24
```

We provide this service on only one of the machine's interfaces. The interfaces option sets its address and netmask, where /24 is the same as using the netmask 255.255.255.0:

```
comment = Samba ver. %v
preexec = csh -c `echo /usr/samba/bin/smbclient \
                -M %m -I %I` &
```

We use the *preexec* command to log information about all connections by machine name (%m) and IP address (%I):

```
# smbstatus will output various info on current status
status = yes
browseable = yes
printing = bsd
# the username that will be used for access to services
# specified with 'guest = ok'
guest account = samba
```

The default guest account was nobody, uid -1, which produced log messages on one of our machines saying "your server is being unfriendly," so we created a specific Samba guest account for browsing and printing:

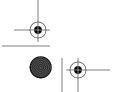

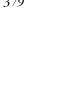

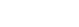

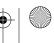

380

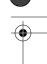

```
# superuser account - admin privilages to shares, with no
```

- # restrictions
- # WARNING use this with care: files can be modified,
- # regardless of file permissions

admin users = root

# who is NOT allowed to connect to ANY service invalid users = @wheel, mail, deamon, adt

Daemons can't use Samba, only people. The invalid users option closes a security hole; it prevents intruders from breaking in by pretending to be a daemon process.

```
# hosts that are ALLOWED or DENIED from connecting to ANY service
hosts allow = 10.10.1.
hosts deny = 10.10.1.6
# where the lock files will be located
lock directory = /var/lock/samba/locks
```

- # debug log files
- # %m = separate log for each NetBIOS name (each machine) log file = /var/log/samba/log.%m
- # We send priority 0, 1 and 2 messages to the system logs syslog = 2
- # If a WinPopup message is sent to the server,
- # redirect it to a user via e-mail

message command = /bin/mail -s 'message from #% on %m' \ pkelly < %s; rm %s

- # [globals] Performance Tuning

# caching algorithm to reduce time doing getwd() calls. getwd cache = yes

socket options = TCP\_NODELAY

- # tell the server whether the client is present and
- # responding in seconds

keep alive = 60

- # num minutes of inactivity before a connection is
- # considered dead

dead time = 30

read prediction = yes share modes = yes max xmit = 17384read size = 512

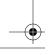

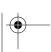

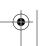

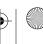

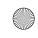

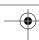

## Sample Configuration File

The share modes, max, xinit, and read size options are machine-specific (see Appendix B, Samba Performance Tuning):

```
# locking is done by the server
locking = yes
# control whether dos style attributes should be mapped
# to unix execute bits
map hidden = yes
map archive = yes
map system = yes
```

The three map options will work only on shares with a create mode that includes the execute bits (0111). Our homes and printers shares won't honor them, but the [www] share will:

```
# [globals] Security and Domain Logon Services
# -----
# connections are made with UID and GID, not as shares
    security = user
# boolean variable that controls whether passwords
# will be encrypted
    encrypt passwords = yes
    passwd chat = "*New password:*" %n\r "*New password (again):*" %n\r \
"*Password changed*"
    passwd program = /usr/bin/passwd %u
# Always become the local master browser
    domain master = yes
    preferred master = yes
    os level = 34
# For domain logons to work correctly. Samba acts as a
# primary domain controller.
    domain logons = yes
# Logon script to run for user off the server each time
# username (%U) logs in. Set the time, connect to shares,
# virus checks, etc.
    logon script = scripts\%U.bat
[netlogon]
    comment = "Domain Logon Services"
    path = /u/netlogon
    writable = yes
    create mode = 444
    guest ok = no
    volume = "Network"
```

This share, discussed in Chapter 6, Users, Security, and Domains, is required for Samba to work smoothly in a Windows NT domain:

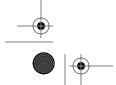

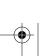

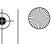

382

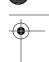

```
# [homes] User Home Directories
    comment = "Home Directory for : %u "
    path = /u/users/%u
```

The password file of the Samba server specifies each person's home directory as /home/machine name/person, which NFS converts to point to the actual physicl location under /u/users. The path option in the [homes] share tells Samba the actual (non-NFS) location:

```
guest ok = no
    read only = no
    create mode = 644
    writable = yes
    browseable = no
# [printers] System Printers
[printers]
    comment = "Printers"
    path = /var/spool/lpd/samba
    printcap name = /etc/printcap
    printable = yes
    public = no
    writable = no
    lpg command = /usr/bin/lpg -P%p
    lprm command = /usr/bin/lprm -P%p %j
    lppause command = /usr/sbin/lpc stop %p
    lpresume command = /usr/sbin/lpc start %p
    create mode = 0700
    browseable = no
    load printers = yes
# Specific Descriptions: [programs] [data] [retail]
[programs]
    comment = "Shared Programs %T"
    volume = "programs"
```

Shared Programs shows up in the Network Neighborhood, and programs is the volume name you specify when an installation program wants to know the label of the CD-ROM from which it thinks it's loading:

```
path = /u/programs
public = yes
writeable = yes
printable = no
create mode = 664
```

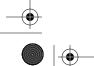

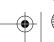

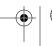

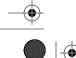

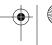

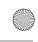

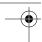

## Sample Configuration File

```
[cdrom]
    comment = "Unix CDROM"
    path = /u/cdrom
   public = no
    writeable = no
    printable = no
    volume = "cdrom"
[data]
    comment = "Data Directories %T"
    path = /u/data
   public = no
   create mode = 770
    writeable = yes
    volume = "data"
[nt4]
    comment = "NT4 Server"
    path = /u/systems/nt4
    public = yes
   create mode = 770
    writeable = yes
    volume = "nt4_server"
[www]
    comment = "WWW System"
    path = /usr/www/http
    public = yes
    create mode = 775
    writeable = yes
    volume = "www_system"
```

The [www] share is the directory used on the Unix server to serve web pages. Samba makes the directory available to local PC users so the art department can update web pages.

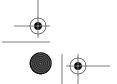

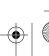

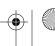

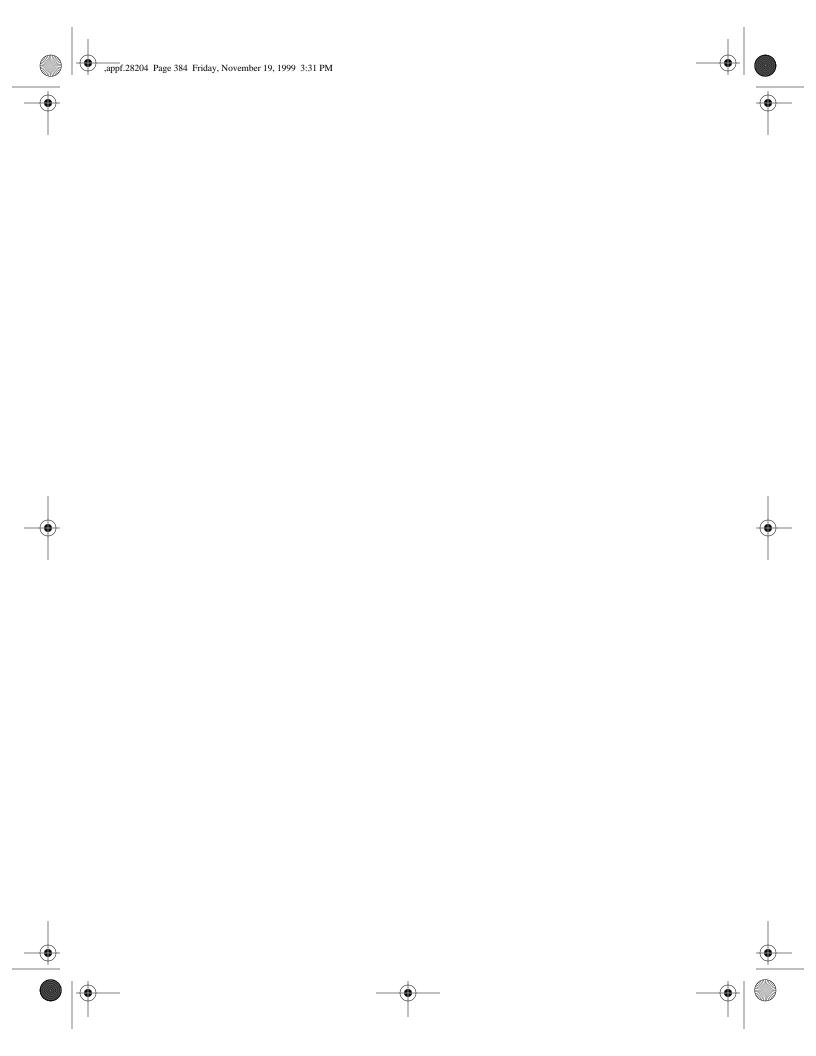